# **Distance sampling online workshop**

Analysis in R: Lure point transects CREEM, Univ of St Andrews – October 2018

## **1 Building detection function with supplemental surveys**

This practical is based on the lure point transect case study in [Buckland et al.](#page-5-0) [\(2015,](#page-5-0) Section 10.2.1), a simplified version of the analysis in [Summers and](#page-5-1) [Buckland](#page-5-1) [\(2010\)](#page-5-1). Generalised linear models (GLMs) are used to model the response of Scottish crossbills to a lure in order to estimate their probability of response and hence estimate the density and abundance. To provide a measure of precision for the abundance estimate, 95% confidence intervals are obtained by bootstrapping.

The Scottish crossbill *(Loxia scotica)* is Britain's only endemic bird species. A point transect study was conducted to obtain the number of birds within each point after responding to an audible lure. The probability of responding to the lure was estimated by recording the response of previously detected birds to the lure at different distances [Summers and Buckland](#page-5-1) [\(2010\)](#page-5-1).

### **2 Objectives of the practical**

- 1. Fit a GLM
- 2. Obtain predicted values from GLM
- 3. Calculate abundance
- 4. Using for loop to bootstrap abundance.

### **3 The lure trials**

The data provided in the response trials are:

- No. trial number
- day days from 1st January
- time hour of the day
- habitat habitat type (1=plantation, 2= native pinewood)
- dist distance of the bird when the lure was played (m)
- behavcode behaviour code (1=perching and feeding, 2= giving excitement calls, 3=singing)
- numbirds flock size
- response response of bird to lure (0=no response, 1=response).

The trials data are in file lure-trials.csv. Import the data and check that it has been read correctly. File is on the website associated with [Buck](#page-5-0)[land et al.](#page-5-0) [\(2015\)](#page-5-0).

```
xbill <- read.csv(file = "https://synergy.st-andrews.ac.uk/ds-manda/files/2016/11/lure-trials.csv",
    header = TRUE)
```
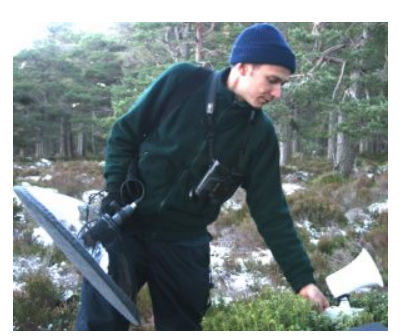

A call station to lure Scottish crossbills *(Loxia scotica)*.

 $head(xbill, n = 2)$ 

#### **4 Summarising the data**

Examine how many birds did, or did not, respond to the lure:

```
table(xbill$response)
```
There are six potential covariates that might affect the probability that a bird responds to the lure (day, time, dist, numbirds, habitat, and behavcode): the latter two are factor type variables and so we need to treat them as factors in models:

```
xbill$habitat <- factor(xbill$habitat)
xbill$behavcode <- factor(xbill$behavcode)
```
To look at the response in each factor level create a two-way table, for example:

```
addmargins(table(xbill$response, xbill$habitat)) Question: Create a set of boxplots to look
```

```
# Divide plot window into 4
par(mfrow = c(2, 2))
boxplot(xbill$dist ~ xbill$response, xlab = "Response",
    ylab = "Distance (m)")
boxplot(xbill$numbirds ~ xbill$response, xlab = "Response",
    ylab = "Flock size")
boxplot(xbill$day ~ xbill$response, xlab = "Response",
    ylab = "Days from 1 Jan")
boxplot(xbill$time ~ xbill$response, xlab = "Response",
    ylab = "Hour of day")
par(mfrow = c(1, 1))
```
#### **5 Fitting a GLM**

Building a model to explain the probability of response in terms of the potential covariates. The dependent variable, response, can only take two values (0 and 1) and so rather than fit a linear regression model to these data we fit a GLM. The glm function allows us to specify a distribution for the dependent variable in the model with the family argument. In effect, this performs a logistic regression, with *success* (animal responding) modelled as a function of explanatory covariates.

We can include all the covariates in a model as follows.

```
model1 <- glm(response ~ dist + numbirds + day +
    time + habitat + behavcode, family = binomial,
    data = xbill
```
at the distribution of distances for each response level.

As usual, the summary function can be used to display details of the model object.

**summary**(model1)

We see that only dist has a coefficient that is significantly different from zero. Experiment with dropping non-significant terms. Using a backwards stepping procedure, consistent with the visual inspection of the boxplots above, other covariates remain non-significant, resulting in a simple model:

```
model2 <- glm(response ~ dist, family = binomial,
   data = xbill
```

```
summary(model2)
```
(Degrees of freedom change a little between models because some covariates in the first model have missing values and so these observations are excluded.)

#### **6 Prediction**

Having fitted a model, we now want to see how the predicted probability of response changes with distance (similar to a detection function model). We assume that the maximum distance that a crossbill will respond to a lure is 850m. Here we create a 'prediction' data frame that has one column called dist and this ranges from 0 to 850 (in unit intervals). (Prediction data needs to contain objects with the same names as the explanatory variables in the fitted model.)

```
w < -850preddata <- data.frame(dist = 0:w)
phat <- predict.glm(model2, newdata = preddata,
    type = "response")
```
Now we have the estimated probabilities, we can overlay this onto a plot of the observed responses (black circles).

```
ggplot(data = xbill, <math>aes(x = dist, y = response)) +geom_point(shape = 1) + geom_smooth(method = "glm",
    method.args = list(family = "binomial")) +
    labs(title = "Logistic regress fit to trial survey data") +
    labs(x = "Distance from lure (m)", y = "Pr(responding)")
```
#### **7 Estimating abundance**

This section is technical and require understanding of abundance estimation with point transects.

Abundance is obtained from

$$
\hat{N} = \frac{n \cdot A}{\hat{P}_a \cdot a}
$$

where

- *n* is the number of detections
- $A$  is the area of the study region (i.e. 3505.8 km<sup>2</sup>)
- $\cdot$   $P_a$  is the probability of response (or detection) in the covered area, and
- *a* is the area of the covered region (i.e.  $a = k\pi w^2$  where  $k$  is the number of points)

First we calculate  $P_a$ . To do this we need to specify the function  $\pi(r)$ ,  $r \leq$ *w*, which represents the probability density function (pdf) of distances of animals from the point. Assuming crossbills are equally likely at all distances from the point, the pdf is triangular:

```
pi.r <- preddata$dist/sum(preddata$dist)
preddata$pi <- pi.r
ggplot(data = preddata, aes(x = dist, y = pi.r)) +
    geom_point(size = 0.6) + labs(title = "Assumed density of bi
    labs(x = "Distance from lure (m)", y = expression(pi[r]))
```
Then we multiply  $\pi(r)$  with the probability of response and (numerically) integrate from 0 to *w*.

```
Pa <- sum(phat * pi.r)
print(Pa)
```
## [1] 0.09709381

Assuming that the probability of response is a function of distance only (as in model2), then *P<sup>a</sup>* is just less than 10% (i.e. <10% of birds within 850m of a point are detected).

#### 7.1 Analysis of main survey data

Read in data from the point transect survey. These data consist of:

- point point transect identifier
- nscottish the number of Scottish crossbills detected at the point

Note that detection distances are unknown in the main survey: instead, we have used the trials data to estimate the detection function, and hence the proportion of birds within 850m that are detected.

```
detections <- read.csv("https://synergy.st-andrews.ac.uk/ds-manda/files/2016/11/mainsurveydetections.cs
    header = TRUE)
n <- sum(detections$nscottish)
```
We now calculate the number of points (*k*) in the main survey, and hence, the total covered area within 850m of a point, converting from  $\mathsf{m}^2$  to k $\mathsf{m}^2.$ Note that pi is a reserved word to represent  $\pi$  (i.e. 3.141593).

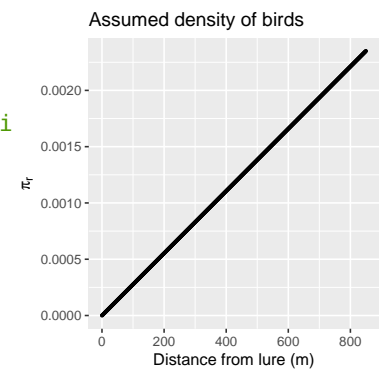

```
k <- length(detections$point)
# Covered area (km2)
a <- k * pi * (w/1000)^2
# Size of the study region (km2)
A \leq 3505.8
```
We can now estimate the size of the population as:

Nscot <- (n **\*** A)**/**(Pa **\*** a) **Question**: What is your estimate of the

population of Scottish crossbills?

#### **8 Measure of precision in abundance estimate**

We can calculate  $1 - \alpha$  confidence interval for true abundance by bootstrapping both trials and points. The steps involved are

- 1. randomly generate (with replacement) a new set of response data,
- 2. estimate  $P_a$  for the new data,
- 3. generate (with replacement) a new set of point transect data,
- 4. estimate abundance,
- 5. repeat steps 1-4 many times to build a distribution of abundances and
- 6. use the  $\alpha/2$  and  $1 \alpha/2$  percentiles of the distribution as confidence interval bounds.

The following code does this:

```
# Initialise parameters Number of bootstraps
nboot <- 999
# Number of trials
m <- length(xbill$dist)
# Create empty vectors to store new sample
bdistances <- vector(length = m)
bresponse <- vector(length = m)
# Create empty vector to store bootstrap
# abundances
bNscot <- vector(length = nboot)
# Create prediction data (w is truncation
# distance defined earlier)
pred <- data.frame(bdistances = 0:w)
# A loop for the bootstraps
for (i in 1:nboot) {
    # Bootstrap trials Generate index of sample
    btindex <- sample(1:m, size = m, replace = TRUE)
    for (j in 1:m) {
        bdistances[j] <- xbill$dist[btindex[j]]
        bresponse[j] <- xbill$response[btindex[j]]
    }
    # Fit GLM
    bmodel <- glm(bresponse ~ bdistances, family = binomial)
    # Predict probability of response
```

```
bphat <- predict.glm(bmodel, newdata = pred,
        type = "response")
    # Calculate Pa
    bPa <- sum(bphat * pi.r)
    # Bootstrap points
    rindex <- sample(1:k, k, replace = TRUE)
    n <- sum(detections$nscottish[rindex])
    # Calculate abundance
   bNscot[i] <- (n * A)/(bPa * a)
} # End of bootstrap loop
```
Having obtained a distribution of abundances, the  $\alpha/2$  and  $1 - \alpha/2$ percentiles can be obtained:

```
alpha \leq -0.05bounds <- c(alpha/2, 1 - (alpha/2))
plot.this <- as.data.frame(bNscot)
ggplot(data = plot.this, aes(bNscot)) + geom_histogram(fill = "white",
    colour = "black") + labs(title = "Distribution of replicate abundance estimates") +
    \text{Labs}(x = \text{expression}(\text{hat}(N)), y = \text{"Count"}) + \text{const}geom_vline(xintercept = quantile(bNscot, probs = bounds),
         size = 1.5, linetype = "dotted")
```
**quantile**(bNscot, probs = bounds)

#### **References**

- <span id="page-5-0"></span>Buckland, S. T., E. A. Rexstad, T. A. Marques, and C. S. Oedekoven. 2015. Distance Sampling: Methods and Applications. Springer. URL [https:](https://www.springer.com/gb/book/9783319192185) [//www.springer.com/gb/book/9783319192185](https://www.springer.com/gb/book/9783319192185).
- Buckland, S. T., R. W. Summers, D. L. Borchers, and L. Thomas. 2006. Point transect sampling with traps or lures. Journal of Applied Ecology, **43**:377– 384. URL <https://doi.org/10.1111/j.1365-2664.2006.01135.x>.
- <span id="page-5-1"></span>Summers, R. W. and S. T. Buckland. 2010. A first survey of the global population size and distribution of the scottish crossbill *Loxia scotica*. Bird Conservation International, **21**:186–198. URL [https:](https://doi.org/10.1017/S0959270909990323) [//doi.org/10.1017/S0959270909990323](https://doi.org/10.1017/S0959270909990323).